<span id="page-0-0"></span>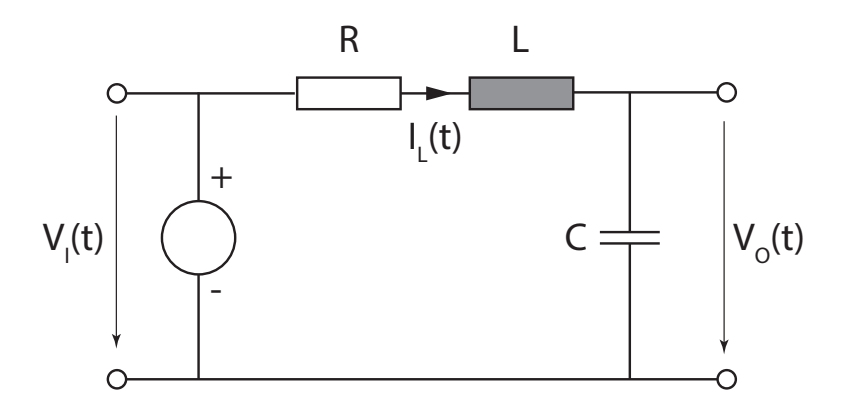

Figure 2.1: Resonant circuit

#### Guidelines

- Write your name and matriculation number on each sheet of paper.
- Only clearly readable exercise-elaborations are evaluated.
- Results have to be provided together with an evident way of calculation.
- Keep textual answers short and concise. Lengthy or vague statements won't gain points.

#### Exercise 2.1 (0.5 points)

Consider a resonant circuit as shown in [Figure 2.1.](#page-0-0)

- 1. Provide a state space description of the circuit in matrix-vector notation, where  $V_C(t) = V_O(t)$  and  $I_L(t)$  are the states of the system, and  $V_O(t)$  and  $V_I(t)$  denote the input- and output voltage, respectively.
- 2. Use the state space description to derive the transfer function  $H(s) = \frac{V_0(s)}{V_I(s)}$ .
- 3. Determine the state space description in companion form and sketch the corresponding Infinite Impulse Response (IIR) filter.
- 4. Calculate the impulse response  $h(t)$  of the filter.
- 5. Given  $R = 100 \Omega$ ,  $C = 1 \text{F}$  and  $L = 1 \text{H}$ . Is the system stable?

## Exercise 2.2 (0.5 points)

Consider a causal and stable LTI system with real-valued impulse response  $h_n$ . The real part of the corresponding transfer function is given as:

$$
H_R(e^{j\Omega}) = \Re\left\{H\left(e^{j\Omega}\right)\right\} = \frac{1 + a\cos(\Omega)}{1 + 2a\cos(\Omega) + a^2}, \quad \text{with } |a| < 1 \quad (1)
$$

1. Calculate the even part  $h_n^{(e)}$  of the impulse response  $h_n$ . Hint:

$$
x_{n+n_0} \leftrightarrow z^{n_0} X(z) \tag{2}
$$

$$
\delta_n \leftrightarrow 1 \qquad \qquad \forall z \qquad \qquad (3)
$$

$$
\alpha^n u_n \leftrightarrow \frac{z}{z - \alpha} \qquad |z| > |\alpha| \qquad (4)
$$

$$
-\alpha^n u_{-n-1} \leftrightarrow \frac{z}{z-\alpha} \qquad |z| < |\alpha| \qquad (5)
$$

where  $u_n$  is the unit step function.

- 2. From  $h_n^{(e)}$ , determine the odd part  $h_n^{(o)}$  of the impulse response.
- 3. Calculate  $H(e^{j\Omega})$ .

## Exercise 2.3 (0.5 points)

Consider the following system

$$
H(z) = \frac{12z^2 + 23z - 2}{12z^2 - z - 1}.
$$
\n(6)

- 1. Calculate a partial fraction decomposition of the transfer function  $H(z)$ .
- 2. Calculate the poles and zeros of the system and sketch a pole-zero diagram.
- 3. State all possible regions of convergence (ROCs) and determine whether the corresponding systems are causal/acausal and stable/unstable.
- 4. Derive and sketch the impulse response of the stable system.
- 5. Determine the state space description of the causal filter in companionform and draw a signal-flow diagram indicating the positions of the input-, output- and state-signals.
- 6. (Extra  $0.25$  points) Determine stability of the system using the statespace description.

Hint: Employ the Z-transform.

$$
\delta_k \Leftrightarrow 1\tag{7}
$$

$$
c^k \sigma_k \Leftrightarrow \frac{1}{1 - cz^{-1}}, \, |z| > |c| \tag{8}
$$

<span id="page-3-0"></span>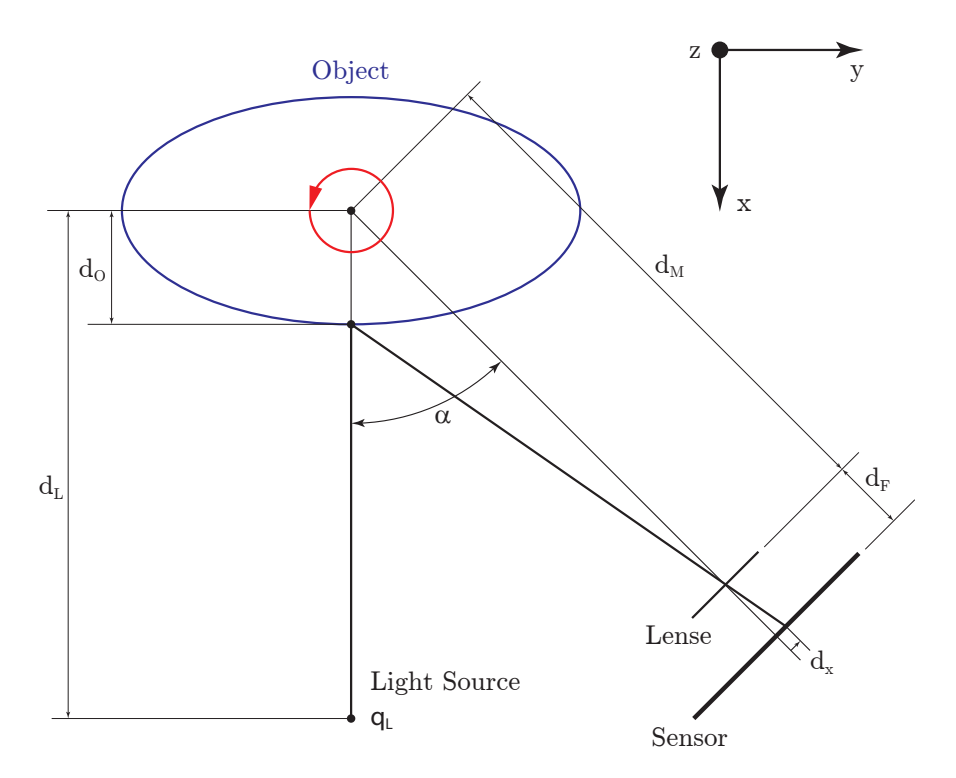

Figure 2.2: 3D scanner system

# MATLAB-Exercise 2.1 (1.5 points)

In this MATLAB exercise, the basic principles of 3D-scanning and pattern recognition are investigated ( $http://www.youtube.com/watch? v=RVgyyIIQydg$ ). Consider a 3D-scanning system as shown in [Figure 2.2.](#page-3-0) The object is placed on a rotation stage. For each measurement, a light source  $q_L$  is moved in z-direction to scan the object vertically. The deviation  $d_x$  of the light-ray is captured by a sensor. Then, the object is rotated by a fixed angle  $\Delta_M$  and the next measurement is performed.

- 1. Given the parameters  $\{\alpha, d_M d_F\}$ , calculate the function  $d_O(d_x)$
- 2. Your next task is to reconstruct and plot a given measurement.
	- Download the file dx\_measurement.mat from our homepage. The file includes a measurement matrix. Each column corresponds to the measurements of  $d_x$  in vertical direction, which are equally spaced from  $z = -1$  cm to  $z = 1$  cm. The number of columns corresponds to the number of measured angle position during a full rotation by  $2\pi$ . The following parameters were applied in the loaded measurement

$$
\alpha = 20^{\circ} \tag{9}
$$

- $d_M = 1 \text{ m}$  (10)
- $d_F = 0.001$  m. (11)
- (a) From the measurement, reconstruct the object by generating three matrices X,Y,Z, corresponding to the surface coordinates of the object. The columns of each matrix should refer to one measurement in vertical direction.
- (b) Provide a 3-dimensional plot of the object, by using e.g. the MATLAB commands surf or meshgrid.
- 3. A common technique to recognize the object is to compare its scan-data to scan-data of known objects in the Fourier domain. Therefore, a twodimensional Discrete Fourier-transform (DFT), which is defined as

<span id="page-4-0"></span>
$$
\mathcal{A}[k,l] = \frac{1}{\sqrt{MN}} \sum_{m=0}^{M-1} \sum_{n=0}^{N-1} a[m,n] e^{-2\pi i \frac{mk}{M}} e^{-2\pi i \frac{nl}{N}}
$$
(12)

is applied on the scan-data. Your task is to compute the two-dimensional Discrete Fourier Transform (DFT) of the scan data without using MAT- $LAB$ 's built in functions. Therefore, note that the DFT is separable, i.e., Equation  $(12)$  can be rewritten in the form of two successive one-dimensional DFTs. This property can be exploited to formulate [Equation \(12\)](#page-4-0) in vector matrix notation as

$$
A = W_M \Lambda W_N \tag{13}
$$

where  $A_{k,l} = \mathcal{A}[k,l], \Lambda_{m,n} = a[m,n]$  and  $W_M$  and  $W_N$  denote the Fourier transformation matrices of dimension  $M \times M$  and  $N \times N$ , respectively.

- (a) Determine the  $W_M$  and  $W_N$ , respectively.
- (b) Use MATLAB to calculate A and plot its absolute value (e.g., with imagesc). In our case, the matrix  $\Lambda$  is the scan-data.
- (c) Can you make a statement about the symmetry of the object from the Fourier-transformed data? If yes, which? If no, why?